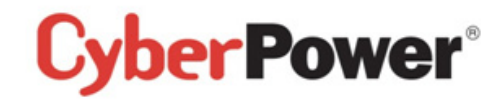

## Quick Start Guide BR700ELCD / BR1000ELCD / BR1200ELCD

#### EN/FR/CZ/PL

#### K01-C000244-01 SAFETY /SÉCURITÉ / REZPEČNOSTNÍ INSTRUKCE /REZPIECZEŃSTWA

CAUTION! DO NOT USE FOR MEDICAL OR LIFE SUPPORT EQUIPMENT!

CAUTION! To prevent the risk of fire or electric shock, install in a temperature and humidity controlled indoor area, free of conductive contaminants.

CAUTION! To avoid electrical shock, turn off the unit and unplug it from the AC power source before servicing the battery or installing a computer component. CAUTION! DO NOT USE WITH OR NEAR AQUARIUMS! CAUTIONLDO NOT USE WITH LASER PRINTERSL

NE PAS UTILISER POUR DES EQUIPEMENTS MEDICAUX !

ATTENTION ! Pour éviter les risques d'incendie ou d'électrocution, installez l'UPS dans une pièce dont la température et l'humidité sont contrôlées et qui est dépourvue de contaminants conducteurs.

ATTENTION ! Pour éviter les électrocutions, éteignez l'UPS et débranchez-le de la source de courant CA avant d'installer un composant d'ordinateur.

NE PAS UTILISER AVEC OU A PROXIMITE DES AQUARIUMS! NE PAS brancher une imprimante laser.

UPOZORNĚNÍ! NEPOUŽÍVEJTE PŘÍSTROJ PRO MEDICÍNSKÉ APLIKACE NEBO PRO ZAŘÍZENÍ NA OCHRANU I IDSKÉHO ŽIVOTAL

#### **UPOZORNĚNÍL**

Kvůlirizikupožáruneboúrazuelektrickýmproudempoužívejtepřístrojpouzevevnitřníchprostorách s regulovanouteplotou a vlhkostí, bez vodivýchčástic.

UPOZORNĚNÍ! Kvůlirizikuúrazuelektrickýmproudempřivýměněbaterieodpojte UPS odnapájení. UPOZORNĚNÍ! NEPOUŽÍVEJTE V BLÍZKOSTI AKVÁRIÍ! LIPOZORNĚNÍ! NEPOUŽÍVEJTE S LASEROVÝMI TISKÁRNAMI!

UWAGA! URZĄDZENIE NIE JEST PRZEZNACZONE DO SPRZĘTU MEDYCZNEGO LUB PODTRZYMUJACEGO FUNKCJE ŻYCIOWE!

UWAGA! Abyuniknać ryzykapożarulubporażeniaprademelektrycznymnależyinstalować

urządzeniewpomieszczeniachzamkniętych, wkontrolowanychwarunkachtemperaturyiwilgotności, wolnychodzanieczyszczeń.

UWAGA! Abvuniknać porażeniapradem.

przedprzystąpieniemdowymianyakumulatoralubpodłączaniasprzętukomputerowegowyłączurządzenieiwyjmij wtyczkę zgniazdazasilania.

LIWAGALNIE LIŻYWAĆ DO AKWARIÓW LUB W ICH POBLIŻUL UWAGA! NIE UŻYWAĆ Z DRUKARKAMI LASEROWYMI!

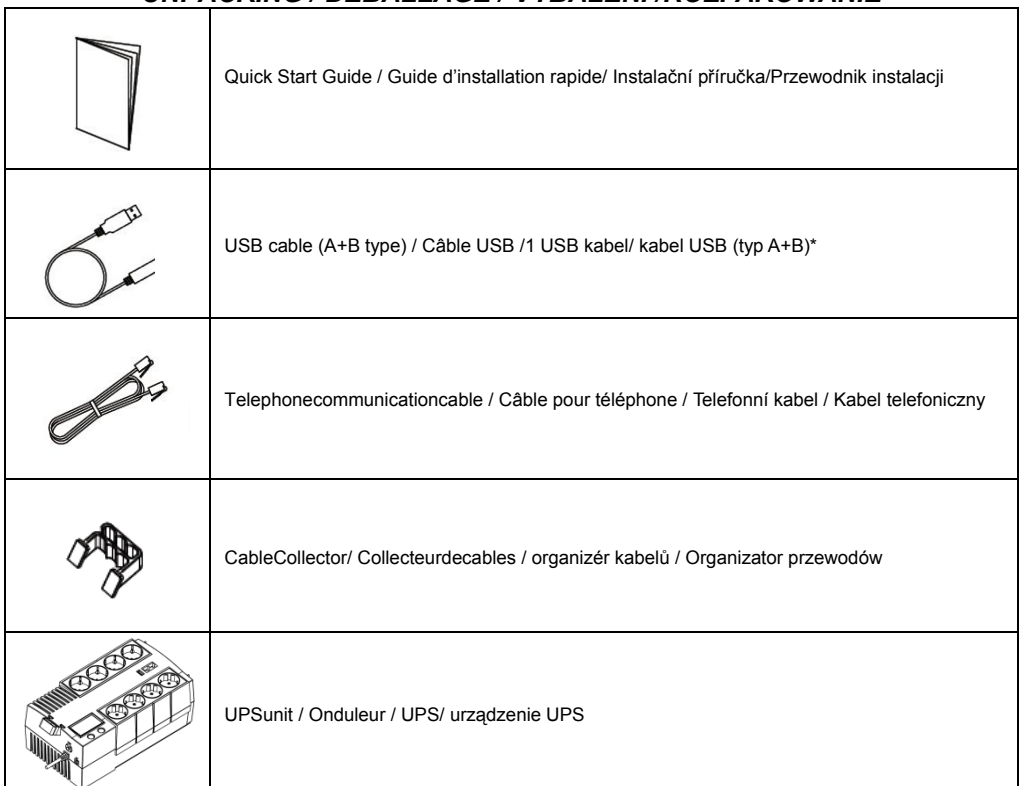

\*PowerPanel® Personal Edition software is available on our website. Please visit www.cyberpower.com and go to the Software Section for free download.

Le logiciel PowerPanel® Personal Edition est disponible sur notre site www.cyberpower.com dans la rubrique « Logiciels ». Vous pouvez le télécharger gratuitement.

Software PowerPanel® Personal Edition je kestaženínanašíwebovéstránce.Jdětena www.cyberpower.com adále do částiSoftware, kde je software k dispozicizdarma.

Oprogramowanie PowerPanel® Personal Edition dostepne do pobrania bezpłatnie ze strony www.cybernower.com

### **IINPACKING / DERAI LAGE / VYRALENÍ /ROZPAKOWANIE**

# **Obsah je uzamčen**

**Dokončete, prosím, proces objednávky.**

**Následně budete mít přístup k celému dokumentu.**

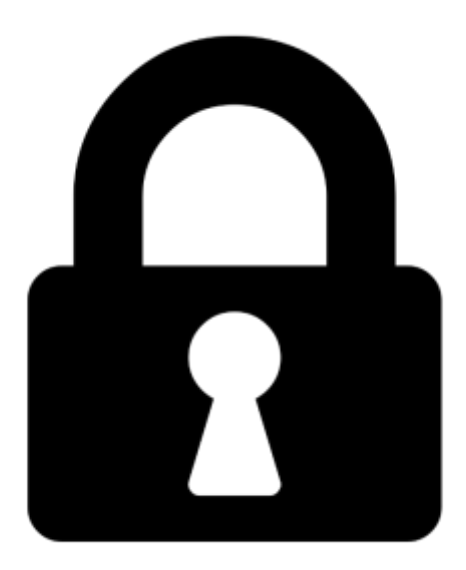

**Proč je dokument uzamčen? Nahněvat Vás rozhodně nechceme. Jsou k tomu dva hlavní důvody:**

1) Vytvořit a udržovat obsáhlou databázi návodů stojí nejen spoustu úsilí a času, ale i finanční prostředky. Dělali byste to Vy zadarmo? Ne\*. Zakoupením této služby obdržíte úplný návod a podpoříte provoz a rozvoj našich stránek. Třeba se Vám to bude ještě někdy hodit.

*\*) Možná zpočátku ano. Ale vězte, že dotovat to dlouhodobě nelze. A rozhodně na tom nezbohatneme.*

2) Pak jsou tady "roboti", kteří se přiživují na naší práci a "vysávají" výsledky našeho úsilí pro svůj prospěch. Tímto krokem se jim to snažíme překazit.

A pokud nemáte zájem, respektujeme to. Urgujte svého prodejce. A když neuspějete, rádi Vás uvidíme!